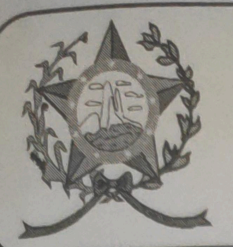

## **CÂMARA MUNICIPAL DE AFONSO CLÁUDIO - ES**

Parlamento: JOMAR CLÁUDIO CORRÊA

## **PARECER**

DISPÕE SOBRE A ALTERAÇÃO DO CÓDIGO TRIBUTÁRIO DO MUNICÍPIO DE AFONSO CLÁUDIO.

Veio para análise da Procuradoria Legislativa desta Casa de Leis o presente Projeto de Lei que visa incluir ao artigo 78 do Código Tributário Municipal de Afonso Cláudio o inciso V.

Após uma detida análise da questão, percebemos que o projeto de Lei apresentado encontrando-se devidamente amparado no aspecto legal e no aspecto constitucional, estando em conformidade com a técnica legislativa e com a legislação federal que trata do tema, não trazendo em seu bojo qualquer tipo de vício neste sentido.

Vale ressaltar que é competência desta Casa de Leis, legislar sobre a matéria constante no projeto em epígrafe, e que o "quorum" para a votação do mesmo deverá seguir o disposto no artigo 210, I, do Regimento Interno desta Casa de Leis. devendo contar com a Maioria Simples dos votos para sua aprovação.

É o parecer, salvo melhor juízo.

Afonso Cláudio - ES, 19, (dezenove) de abril de 2022

LARISSA FREITAS LADEIA CALIMAN Procuradora Legislativa da Câmara Municipal de Afonso Cláudio

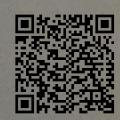